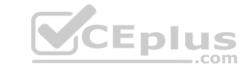

# CAU305.VCEplus.premium.exam.65q

Number: CAU305
Passing Score: 800
Time Limit: 120 min
File Version: 1.0

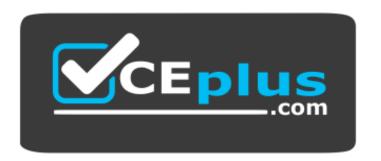

Website: <a href="https://vceplus.com">https://vceplus.com</a>

VCE to PDF Converter: <a href="https://vceplus.com/vce-to-pdf/">https://vceplus.com/vce-to-pdf/</a>
Facebook: <a href="https://www.facebook.com/VCE.For.All.VN/">https://www.facebook.com/VCE.For.All.VN/</a>

Twitter: <a href="https://twitter.com/VCE\_Plus">https://twitter.com/VCE\_Plus</a>

# **CAU305**

CyberArk CDE Recertification

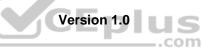

# CEplus

#### Exam A

#### **QUESTION 1**

Which type of automatic remediation can be performed by the PTA in case of a suspected credential theft security event?

- A. Password change
- B. Password reconciliation
- C. Session suspensionD. Session termination

Correct Answer: A Section: (none) Explanation

#### **Explanation/Reference:**

Reference: https://docs.cyberark.com/Product-Doc/OnlineHelp/PAS/Latest/en/Content/PTA/Security-Configuration.htm

#### **QUESTION 2**

dbparm.ini is the main configuration file for the Vault.

A. True B. False

Correct Answer: A Section: (none) Explanation

#### Explanation/Reference:

Reference: https://docs.cyberark.com/Product-Doc/OnlineHelp/PAS/Latest/en/Content/PASREF/DBParm.ini.htm

**QUESTION 3** When working with the CyberArk High Availability Cluster, which services are running on the passive node?

- A. Cluster Vault Manager and PrivateArk Database
- B. Cluster Vault Manager, PrivateArk Database and Remote Control Agent
- C. Cluster Vault Manager
- D. Cluster Vault Manager and Remote Control Agent

Correct Answer: C Section: (none) Explanation

#### **Explanation/Reference:**

Reference: https://docs.cyberark.com/Product-Doc/OnlineHelp/PAS/Latest/en/Content/PASIMP/Managing-the-CyberArk-Digital-Cluster-Vault-Server.htm

**QUESTION 4** When a DR Vault Server becomes an active vault, it will automatically revert back to DR mode once the Primary Vault comes back online.

- A. True, this is the default behavior.
- B. False, the Vault administrator must manually set the DR Vault to DR mode by setting "FailoverMode=no" in the padr.ini file.
- C. True, if the AllowFailback setting is set to "yes" in the padr.ini file.
- D. False, the Vault administrator must manually set the DR Vault to DR mode by setting "FailoverMode=no" in the dbparm.ini file.

Correct Answer: A Section: (none) Explanation

#### **Explanation/Reference:**

Reference: <a href="https://docs.cyberark.com/Product-Doc/OnlineHelp/PAS/11.3/en/Content/PASIMP/Initiating-DR-Failback-to-Production-Vault.htm">https://docs.cyberark.com/Product-Doc/OnlineHelp/PAS/11.3/en/Content/PASIMP/Initiating-DR-Failback-to-Production-Vault.htm</a>

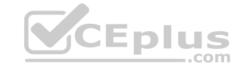

**QUESTION 5** Which onboarding method is used to integrate CyberArk with the accounts provisioning process?

A. Accounts Discovery

B. Auto Detection

C. Onboarding RestAPI functions

D. PTA rules

Correct Answer: B Section: (none) Explanation

### **Explanation/Reference:**

Reference: <a href="https://docs.cyberark.com/Product-Doc/OnlineHelp/PAS/Latest/en/Content/PASIMP/Provisioning-Accounts-Automatically.htm">https://docs.cyberark.com/Product-Doc/OnlineHelp/PAS/Latest/en/Content/PASIMP/Provisioning-Accounts-Automatically.htm</a>

**QUESTION 6** Which file is used to open up a non-standard firewall

port to the Vault?

A. dbparm.ini

B. PARagent.ini

C. passparm.ini

D. Vault.ini

Correct Answer: A Section: (none) Explanation

### **Explanation/Reference:**

QUESTION 7 When using multiple Central Policy Managers (CPM), which one of the following Safes is shared by all CPMs?

A. PasswordManager

B. PasswordManager\_Pending

C. PasswordManager\_workspaceD. PasswordManager\_ADInternal

Correct Answer: A Section: (none) Explanation

#### **Explanation/Reference:**

Reference: https://www.niap-ccevs.org/MMO/Product/st\_vid11006-agd4.pdf (558)

**QUESTION 8** What are the functions of the Remote Control Agent service? (Choose three.)

A. Allows remote monitoring the Vault

B. Sends SNMP traps from the Vault

C. Maintains audit data

D. Allows CyberArk services to be managed (start/stop/status) remotely

Correct Answer: ABD Section: (none) Explanation

#### **Explanation/Reference:**

Reference: <a href="https://docs.cyberark.com/Product-Doc/OnlineHelp/PAS/Latest/en/Content/PAS%20INST/Privileged-Account-Security-Remote-Administration.htm#:~:text=The%20CyberArk%20Vault%20Remote%20Control,and%20the%20CyberArk%20Vault%20Remote%20Control,and%20the%20CyberArk%20Vault%20Remote%20Control,and%20the%20CyberArk%20Vault%20Remote%20Control,and%20the%20CyberArk%20Vault%20Remote%20Control,and%20the%20CyberArk%20Vault%20Remote%20Control,and%20the%20CyberArk%20Vault%20Remote%20Control,and%20the%20CyberArk%20Vault%20Remote%20Control,and%20the%20CyberArk%20Vault%20Remote%20Control,and%20the%20CyberArk%20Vault%20Remote%20Control,and%20the%20CyberArk%20Vault%20Remote%20Control,and%20the%20CyberArk%20Vault%20Remote%20Control,and%20the%20CyberArk%20Vault%20Remote%20Control,and%20the%20CyberArk%20Vault%20Remote%20Control,and%20the%20CyberArk%20Vault%20Remote%20CyberArk%20Vault%20Remote%20CyberArk%20Vault%20CyberArk%20Vault%20CyberArk%20Vault%20CyberArk%20Vault%20CyberArk%20Vault%20CyberArk%20Vault%20CyberArk%20CyberArk%20Cyber

# CEplus

### 20Disaster%20Recovery%20Server

#### **QUESTION 9**

In a Distributed Vaults environment, which of the following components will NOT be communicating with the Satellite Vaults?

- A. AAM Credential Provider (previously known as AIM Credential Provider)
- B. ExportVaultData utility
- C. PAReplicate utility
- D. Central Policy Manager

Correct Answer: D Section: (none) Explanation

**Explanation/Reference:** 

| <b>QUESTION 10</b> When managing SSH keys, the Central Policy Manager (CPM) stores the private key |
|----------------------------------------------------------------------------------------------------|
| A. in the Vault                                                                                    |
| B. on the target server                                                                            |
| C. in the Vault and on the target server                                                           |
| D. nowhere because the private key can always be generated from the public key                     |

Correct Answer: A Section: (none) Explanation

### **Explanation/Reference:**

Reference: https://docs.cyberark.com/Product-Doc/OnlineHelp/PAS/Latest/en/Content/SSHKM/Managing%20SSH%20Keys.htm

QUESTION 11 The PSM requires the Remote Desktop Web

Access role service.

A. True

B. False

Correct Answer: A Section: (none) Explanation

### **Explanation/Reference:**

Reference: https://docs.cyberark.com/Product-Doc/OnlineHelp/PAS/Latest/en/Content/PAS%20INST/Before-Installing-PSM.htm

# QUESTION 12 Access control to passwords is implemented

by \_\_\_\_\_\_.

- A. Vault authorizations
- B. Safe authorizations
- C. Master Policy
- D. platform settings

Correct Answer: B Section: (none) Explanation

### **Explanation/Reference:**

Reference: <a href="https://docs.cyberark.com/Product-Doc/OnlineHelp/PAS/Latest/en/Content/PASIMP/Object-Level-Access-Control.htm">https://docs.cyberark.com/Product-Doc/OnlineHelp/PAS/Latest/en/Content/PASIMP/Object-Level-Access-Control.htm</a>

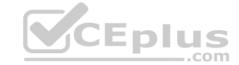

#### **QUESTION 13**

During the process of installing the Central Policy Manager (CPM), the Vault administrator will be asked to provide the credentials for an administrative user in the Vault.

For which purpose are these credentials used?

- A. The credentials will be used later by the CPM to retrieve passwords from the Vault.
- B. The credentials are used by the installer to register the CPM in the CyberArk database.
- C. The credentials are used by the installer to authenticate to the Vault and create the Central Policy Manager (CPM) environment (Safes, users. etc.).
- D. The credentials will be used later by the CPM to update passwords in the Vault.

**Correct Answer:** C Section: (none) **Explanation** 

### **Explanation/Reference:**

QUESTION 14 What is the purpose of the password

verify process?

- A. To test that CyberArk is storing accurate credentials for accounts.
- B. To change the password of an account according to organizationally defined password rules.
- C. To allow CyberArk to manage unknown or lost credentials.
- D. To generate a new complex password.

**Correct Answer:** A Section: (none) Explanation

Explanation/Reference:

Reference: <a href="https://docs.cyberark.com/Product-Doc/OnlineHelp/PAS/Latest/en/Content/PASIMP/Verifying-Passwords.htm#:~:text=The%20CPM%20can%20verify%20password,manually%20by%20an%20authorized%20user</a>

QUESTION 15 For a Safe with object level access control enabled the Vault administrator is able to turn off object level access control when it no longer needed on the Safe.

A. True

B. False

Correct Answer: B Section: (none) **Explanation** 

Reference: https://docs.cyberark.com/Product-Doc/OnlineHelp/PAS/Latest/en/Content/PASIMP/Object-Level-Access-Control.htm

#### **QUESTION 16**

To support a fault tolerant and high-availability architecture, the Password Vault Web Access (PVWA) servers must to be configured to communicate with the Primary Vault and Satellite Vaults.

Which file needs to be changed on the PVWA to enable this setup?

A. Vault.ini

B. dbparm.ini

C. pvwa.ini

D. Satellite.ini

**Correct Answer:** A Section: (none) **Explanation** 

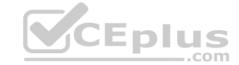

# **Explanation/Reference:**

Reference: https://docs.cyberark.com/Product-Doc/OnlineHelp/PAS/Latest/en/Content/PAS%20INST/Password-Vault-Web-Access-Installation.htm

#### **QUESTION 17**

Any user can monitor live sessions in real time when initiating RDP connection via Secure Connect through PSM.

A. True

B. False

Correct Answer: B Section: (none) Explanation

#### **Explanation/Reference:**

Reference: https://docs.cyberark.com/Product-Doc/OnlineHelp/PAS/Latest/en/Content/PASIMP/Configuring-the-Privileged-Session-Management-Interface.htm

#### QUESTION 18 Which is the purpose of a

linked account?

- A. To ensure that a particular collection of accounts all have the same password.
- B. To ensure a particular set of accounts all change at the same time.
- C. To connect the CPM to a target system.
- D. To allow the use of additional passwords within a password management process.

Correct Answer: B Section: (none) Explanation

#### **Explanation/Reference:**

 $Reference: \underline{https://docs.cyberark.com/Product-Doc/OnlineHelp/PAS/Latest/en/Content/PASIMP/Linked-Accounts.\underline{htm\#:}\sim:text=The\%20linked\%20accounts\%20feature\%20enables,to\%20change\%20the\%20original\%20password.\&text=When\%20the\%20linked\%20accounts\%20accounts\%20accoun$ 

#### **QUESTION 19**

Which of the following features are provided by Ad-Hoc Access (formerly Secure Connect)? (Choose three.)

- A. PSM connections to target devices that are not managed by CyberArk
- B. session recording
- C. real-time live session monitoring
- D. PSM connections from a terminal without the need to login to the Password Vault Web Access (PVWA)

Correct Answer: ABC Section: (none)
Explanation

#### **Explanation/Reference:**

Reference: <a href="https://docs.cyberark.com/Product-Doc/OnlineHelp/PAS/Latest/en/Content/PASIMP/Connecting-with-Secure-Connect.htm">https://docs.cyberark.com/Product-Doc/OnlineHelp/PAS/Latest/en/Content/PASIMP/Connecting-with-Secure-Connect.htm</a>

### QUESTION 20 Which file is used to configure

the ENE service?

A. ENE.ini

B. ENEConfig.ini

C. dbparm.ini

D. PARagent.ini

Correct Answer: A Section: (none) Explanation

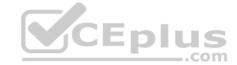

#### **Explanation/Reference:**

Reference: https://docs.cyberark.com/Product-Doc/OnlineHelp/PAS/11.3/en/Content/PASIMP/Event-Notification-Engine.htm

**QUESTION 21** PSM for Windows (previously known as RDP Proxy) supports connections to the which of the following target systems?

A. Windows

B. Unix

C. Oracle

D. All of the above

Correct Answer: A Section: (none) Explanation

#### **Explanation/Reference:**

Reference: https://docs.cyberark.com/Product-Doc/OnlineHelp/PAS/Latest/en/Content/PASIMP/PSSO-ConnectingDirectly.htm

QUESTION 22 Which user is automatically added to all Safes and

cannot be removed?

A. Auditor

B. Administrator

C. Master

D. Operator

Correct Answer: C Section: (none) Explanation

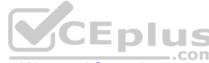

### **Explanation/Reference:**

Reference: https://docs.cyberark.com/Product-Doc/OnlineHelp/PAS/Latest/en/Content/PASIMP/Predefined-Users-and-Groups.htm

**QUESTION 23** Which of the following is considered a prerequisite for installing PSM?

A. IIS web services role

B. HTML5 Gateway

C. Provider

D. Remote Desktop Services

Correct Answer: D Section: (none) Explanation

### **Explanation/Reference:**

Reference: https://docs.cyberark.com/Product-Doc/OnlineHelp/PAS/Latest/en/Content/PAS%20INST/Before-Installing-PSM.htm

**QUESTION 24** An auditor initiates a live monitoring session to PSM server to view an ongoing live session.

When the auditor's machine makes an RDP connection the PSM server, which user will be used?

A. PSMAdminConnect

B. Shadowuser

C. PSMConnect

D. Credentials stored in the Vault for the target machine

Correct Answer: B

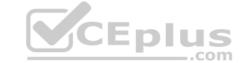

Section: (none) Explanation

#### **Explanation/Reference:**

**QUESTION 25** A Security Information and Event Management (SIEM) integration is a powerful way to correlate privileged account usage with privileged account activity.

A. True

B. False

Correct Answer: A Section: (none) Explanation

# **Explanation/Reference:**

Reference: https://www.cyberark.com/resources/blog/integrate-cyberark-with-a-siem-solution-gain-valuable-insights-about-advanced-threats

**QUESTION 26** Which is the purpose of the interval setting in a Central Policy Manager (CPM) policy?

A. To control how often the CPM looks for system-initiated CPM work.

B. To control how often the CPM looks for user-initiated CPM work.

C. To control how long the CPM rests between password changes.

D. To control the maximum amount of time the CPM will wait for a password change to complete.

Correct Answer: A Section: (none) Explanation

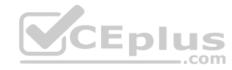

#### **Explanation/Reference:**

Reference: https://docs.cyberark.com/Product-Doc/OnlineHelp/PAS/Latest/en/Content/PASREF/CPM%20Settings%20-%20Introduction.htm

**QUESTION 27** In a Simple Network Management Protocol (SNMP) integration it is recommended to use the Fully Qualified Domain Name (FQDN) when specifying the SNMP server address(es).

A. True

B. False

Correct Answer: B Section: (none) Explanation

#### **Explanation/Reference:**

Reference: <a href="https://cyberark-customers.force.com/s/question/0D52J00006VEbL2/in-an-snmp-integration-it-is-acceptable-to-use-the-fullyqualified-domain-name-fqdn-when-specifying-the-snmp-server-addresses-yes-or-nosame-question-opents-siem-and the siem-and the siem-and the

QUESTION 28 What is the purpose of the CyberArk Event Notification

Engine service?

- A. It sends email messages from the Central Policy Manager (CPM).
- B. It sends email messages from the Vault.
- C. It processes audit report messages.
- D. It makes Vault data available to components.

Correct Answer: B Section: (none) Explanation

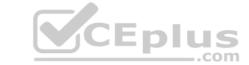

#### **Explanation/Reference:**

Reference: https://docs.cyberark.com/Product-Doc/OnlineHelp/PAS/11.3/en/Content/PASIMP/Event-Notification-Engine.htm#:~:text=The%20Event%20Notification%20Engine%20(ENE,server%20installation%20as%20a%20service)

#### **QUESTION 29**

After the Vault server is installed, the Microsoft Windows firewall is now commandeered by the Vault.

Can the administrator change these firewall rules?

- A. Yes, but the administrator can only modify the firewall rules by editing the dbparm.ini file and the restarting the Vault.
- B. Yes, the administrator can still modify firewall rules via the Windows firewall interface.
- C. No, the Vault does not permit any changes to the firewall due to security requirements.
- D. Yes, but the administrator can only modify the firewall rules by editing the FirewallRules.ini file and the restarting the Vault.

Correct Answer: A Section: (none) Explanation

**Explanation/Reference:** 

# **QUESTION 30**

DRAG DROP

In version 10.7 the correct order of installation for components changed.

Make the necessary corrections to the list below to show the new installation order.

**Select and Place:** 

| Original Order | Correct Order |
|----------------|---------------|
| Vault          | .com          |
| СРМ            |               |
| PVWA           |               |
| PSM            |               |

**Correct Answer:** 

| Original Order | Correct Order |  |
|----------------|---------------|--|
| Vault          | Vault         |  |
| СРМ            | PVWA          |  |
| PVWA           | CPM           |  |
| PSM            | PSM           |  |

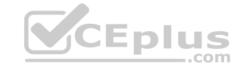

Section: (none) Explanation

#### **Explanation/Reference:**

Reference: <a href="https://docs.cyberark.com/Product-Doc/OnlineHelp/PAS/Latest/en/Content/PAS%20INST/InstallationOverview.htm">https://docs.cyberark.com/Product-Doc/OnlineHelp/PAS/Latest/en/Content/PAS%20INST/InstallationOverview.htm</a>

**QUESTION 31** When the PSM Gateway (also known as the HTML5 Gateway) is implemented, users must have an RDP client, such as MSTSC, installed on their endpoint in order to launch connections via the PSM.

A. True

B. False. When the PSM Gateway is implemented, the user only requires a browser in order launch a connection via the PSM.

Correct Answer: B Section: (none) Explanation

#### **Explanation/Reference:**

Reference: https://docs.cyberark.com/Product-Doc/OnlineHelp/PAS/Latest/en/Content/PASIMP/PSSO-ConnectingDirectly.htm

QUESTION 32 The Vault needs to send Simple Network Management Protocol (SNMP) traps to the

SNMP solution.

Which file is used to configure the IP address of the SNMP server?

A. snmp.ini

B. dbparm.ini

C. ENEConf.ini

D. PARagent.ini

Correct Answer: D Section: (none) Explanation

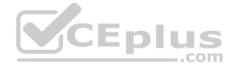

#### **Explanation/Reference:**

Reference: https://docs.cyberark.com/Product-Doc/OnlineHelp/PAS/Latest/en/Content/PASREF/Remote%20Control%20Agent%20Parameter%20File.htm

#### QUESTION 33 What is the purpose of the password

reconcile process?

- A. To test that CyberArk is storing accurate credentials for accounts.
- B. To change the password of an account according to organizationally defined password rules.
- C. To allow CyberArk to manage unknown or lost credentials.
- D. To generate a new complex password.

Correct Answer: A Section: (none) Explanation

#### **Explanation/Reference:**

Reference: <a href="https://docs.cyberark.com/Product-Doc/OnlineHelp/PAS/Latest/en/Content/PASIMP/Reconciling-Passwords.htm#:~:text=If%20the%20verification%20process%20discovers,automatically%2C%20without%20any%20manual%20intervention</a>

#### **QUESTION 34**

When a DR Vault Server becomes an active vault, it will automatically fail back to the original state once the Primary Vault comes back online.

- A. True, this is the default behavior.
- B. False, this is not possible.
- C. True, if the AllowFailback setting is set to "yes" in the padr.ini file.
- D. True, if the AllowFailback setting is set to "yes" in the dbparm.ini file.

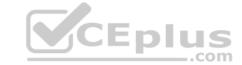

Correct Answer: B Section: (none) Explanation

#### **Explanation/Reference:**

Reference: https://docs.cyberark.com/Product-Doc/OnlineHelp/PAS/Latest/en/Content/PASIMP/Initiating-DR-Failback-to-Production-Vault.htm

**QUESTION 35** PSM requires the Remote Desktop

Gateway role service.

A. True B. False

Correct Answer: B Section: (none) Explanation

#### **Explanation/Reference:**

Reference: https://docs.cyberark.com/Product-Doc/OnlineHelp/PAS/Latest/en/Content/PAS%20INST/Considerations-Before-Installing-PSM.htm

QUESTION 36 Which of the following components can be used to create a tape

backup of the Vault?

- A. Disaster Recovery
- B. Distributed Vaults
- C. Replicate
- D. High Availability

Correct Answer: C Section: (none) Explanation

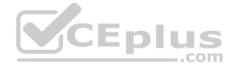

#### **Explanation/Reference:**

## **QUESTION 37**

Where does the Vault administrator configure in Password Vault Web Access (PVWA) the Fully Qualified Domain Name (FQDN) of the domain controller during LDAP/S integration?

- A. PVWA > Platform Management > LDAP Integration
- B. PVWA > Administration > LDAP Integration
- C. PVWA > Administration > Options > LDAP Integration

D. PVWA > LDAP Integration

Correct Answer: B Section: (none) Explanation

#### **Explanation/Reference:**

Reference: https://docs.cyberark.com/Product-Doc/OnlineHelp/PAS/Latest/en/Content/Landing%20Pages/LPLDAPIntegration.htm#:~:text=In%20the%20PVWA%2C%20click%20Administration,are%20created%20using%20this%20map

# **QUESTION 38**

Which utilities could a Vault administrator use to change debugging levels on the Vault without having to restart the Vault? (Choose two.)

- A. PAR Agent
- B. PrivateArk Server Central Administration
- C. Edit DBParm.ini in a text editor
- D. Setup.exe

Correct Answer: AB

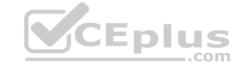

Section: (none) Explanation

#### **Explanation/Reference:**

Reference: https://cyberark-customers.force.com/s/question/0D52J00007PA3aO/changing-debugging-levels-on-the-vault-without-restarting-the-vault

**QUESTION 39** HA, DR, Replicate are mutually exclusive and cannot be used in the

same environment.

A. True B. False

Correct Answer: B Section: (none) Explanation

**Explanation/Reference:** 

#### **QUESTION 40**

A user is receiving the error message "ITATS006E Station is suspended for User jsmith" when attempting to sign into the Password Vault Web Access (PVWA).

Which utility would a Vault administrator use to correct this problem?

A. createcredfile.exe

B. cavaultmanager.exe

C. PrivateArk

D. PVWA

Correct Answer: C Section: (none) Explanation

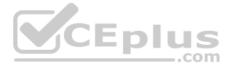

### **Explanation/Reference:**

Reference: https://docs.cyberark.com/Product-Doc/OnlineHelp/PAS/Latest/en/Content/MESSAGES/Application.htm

QUESTION 41 Which report shows the accounts that are

accessible to each user?

A. Activity report

B. Entitlement report

C. Privileged Accounts Compliance Status report

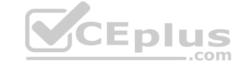

D.
Applications Inventory report

Correct Answer: B Section: (none) Explanation

#### **Explanation/Reference:**

Reference: https://docs.cyberark.com/Product-Doc/OnlineHelp/PrivCloud/Latest/en/Content/Privilege%20Cloud/privCloud-reports.htm

### QUESTION 42 What is the

purpose of EVD?

- A. To extract vault metadata into an open database platform.
- B. To allow editing of vault metadata.
- C. To create a backup of the MySQL database.
- D. To extract audit data from the vault.

Correct Answer: A Section: (none) Explanation

#### **Explanation/Reference:**

Reference: <a href="https://docs.cyberark.com/Product-Doc/OnlineHelp/PAS/Latest/en/Content/EVD/Exporting-Data-to-Files.htm">https://docs.cyberark.com/Product-Doc/OnlineHelp/PAS/Latest/en/Content/EVD/Exporting-Data-to-Files.htm</a>

**QUESTION 43** Which of the following Privileged Session Management (PSM) solutions currently supports PKI authentication?

A. PSM (i.e., launching connections by clicking on the connect button in the PVWA)

B. PSM for Windows (previously known as RDP Proxy)

C. PSM for SSH (previously known as PSM-SSH Proxy)

D. All of the above

Correct Answer: D Section: (none) Explanation

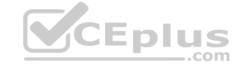

#### **Explanation/Reference:**

**QUESTION 44** When creating an onboarding rule, it will be executed upon \_\_\_\_\_\_.

A. all accounts in the pending accounts list

B. any future accounts discovered by a discovery process

C. all accounts in the pending accounts list and any future accounts discovered by a discovery process

Correct Answer: B Section: (none) Explanation

#### **Explanation/Reference:**

Reference: <a href="https://docs.cyberark.com/Product-Doc/OnlineHelp/PAS/Latest/en/Content/PASIMP/automatic\_onboarding\_rules.htm">https://docs.cyberark.com/Product-Doc/OnlineHelp/PAS/Latest/en/Content/PASIMP/automatic\_onboarding\_rules.htm</a>

#### **QUESTION 45**

Where does the Vault administrator configure in Password Vault Web Access (PVWA) the Fully Qualified Domain Name (FQDN) of the target email server during Simple Mail Transfer Protocol (SMTP) integration?

A. PVWA > Platform Management > Notification Settings

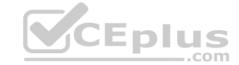

D.

B. PVWA > Options > Notification Settings

C. PVWA > Administration > Notification Settings PVWA > LDAP Integration > Notification Settings

Correct Answer: C Section: (none) Explanation

# **Explanation/Reference:**

Reference: https://docs.cyberark.com/Product-Doc/OnlineHelp/PAS/Latest/en/Content/PASIMP/Configuring-Email-Notification.htm

QUESTION 46 The DR module allows an integration with enterprise

backup software.

A. True B. False

Correct Answer: B Section: (none) Explanation

#### **Explanation/Reference:**

Reference: <a href="https://docs.cyberark.com/Product-Doc/OnlineHelp/PAS/Latest/en/Co">https://docs.cyberark.com/Product-Doc/OnlineHelp/PAS/Latest/en/Co</a>ntent/PAS%20INST/Backup-Considerations.htm

QUESTION 47 According to the default web options settings, which group grants access to

the reports page?

A. PVWAUsers

B. Vault administrators

C. Auditors

D. PVWAMonitor

Correct Answer: D Section: (none) Explanation

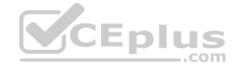

# Explanation/Reference:

Reference: https://docs.cyberark.com/Product-Doc/OnlineHelp/PAS/Latest/en/Content/PASIMP/ReportsInPVWA.htm#:~:text=Reports%20can%20be%20generated%20in,this%20is%20the%20PVWAMonitor%20group

#### **QUESTION 48**

Which of the following Privileged Session Management (PSM) solutions provide a detailed audit log of session activities?

A. PSM (i.e., launching connections by clicking on the connect button in the PVWA)

B. PSM for Windows (previously known as RDP Proxy)

C. PSM for SSH (previously known as PSM-SSH Proxy)

D. All of the above

Correct Answer: B Section: (none) Explanation

#### **Explanation/Reference:**

Reference: <a href="https://www.cyberark.com/products/privileged-account-security-solution/privileged-session-manager/">https://www.cyberark.com/products/privileged-account-security-solution/privileged-session-manager/</a>
<a href="https://www.cyberark.com/products/privileged-account-security-solution/privileged-session-manager/">https://www.cyberark.com/products/privileged-account-security-solution/privileged-session-manager/</a>
<a href="https://www.cyberark.com/products/privileged-account-security-solution/privileged-session-manager/">https://www.cyberark.com/products/privileged-account-security-solution/privileged-session-manager/</a>
<a href="https://www.cyberark.com/product-Doc/OnlineHelp/PAS/Latest/en/Content/PASIMP/Configuring-the-Privileged-Session-Management-Interface.htm">https://www.cyberark.com/product-Doc/OnlineHelp/PAS/Latest/en/Content/PASIMP/Configuring-the-Privileged-Session-Management-Interface.htm</a>

## **QUESTION 49**

Which file does the Vault administrator need to edit in order to configure the integration of the Vault with the radius server?

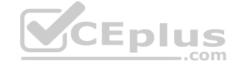

D.

A. radius.ini

B. PARagent.ini

C. ENEConf.ini dbparm.ini

Correct Answer: D Section: (none) Explanation

### **Explanation/Reference:**

Reference: https://docs.cyberark.com/Product-Doc/OnlineHelp/PAS/Latest/en/Content/PAS%20INST/RADIUS-Authentication.htm

QUESTION 50 The password upload utility can be used

to create Safes.

A. True B. False

Correct Answer: A Section: (none)

Explanation

### **Explanation/Reference:**

Reference: https://docs.cyberark.com/Product-Doc/OnlineHelp/PAS/Latest/en/Content/PASIMP/Password-Upload-Utility.htm#\_Ref364685337

**QUESTION 51** When working with the CyberArk Disaster Recovery (DR) solution, which services should be running on the DR Vault?

A. CyberArk Vault Disaster Recovery (DR), PrivateArk Database

B. CyberArk Vault Disaster Recovery

C. CyberArk Vault Disaster Recovery, PrivateArk Database, PrivateArk Server

D. CyberArk Vault Disaster Recovery, PrivateArk Database, CyberArk Event Notification Engine

Correct Answer: B Section: (none) Explanation

#### **Explanation/Reference:**

Reference: https://docs.cyberark.com/Product-Doc/OnlineHelp/PAS/Latest/en/Content/PASIMP/DRCompenents.htm

**QUESTION 52** Which parameter controls how often the Central Policy Manager (CPM) looks for soon-to-be-expired passwords that need to be changed?

A. HeadStartInterval

B. Interval

C. ImmediateInterval

D. The CPM does not change the password under this circumstance.

Correct Answer: A Section: (none) Explanation

#### Explanation/Reference:

Reference: https://www.niap-ccevs.org/MMO/Product/st\_vid11006-agd6.pdf

**QUESTION 53** PSM for SSH (previously known as PSM-SSH Proxy) supports connections to which of the following target systems?

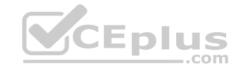

- D.
- A. Windows
- B. Unix
- C. Oracle
- D. All of the above

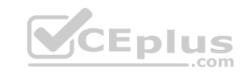

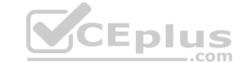

Correct Answer: B Section: (none) Explanation

# **Explanation/Reference:**

Reference: <a href="https://docs.cyberark.com/Product-Doc/OnlineHelp/PAS/Latest/en/Content/PASIMP/Introduction-to-PSMP.htm">https://docs.cyberark.com/Product-Doc/OnlineHelp/PAS/Latest/en/Content/PASIMP/Introduction-to-PSMP.htm</a>#:~:text=PSM%20for%20SSH%20enables%20end,clients%20or%20the%20SCP%20command

#### **QUESTION 54**

If a user is a member of more than one group that has authorizations on a Safe, by default that user is granted \_\_\_\_\_

A. the Vault will not allow this situation to occur

B. only those permissions that exist on the group added to the Safe first

C. only those permissions that exist in all groups to which the user belongs

D. the cumulative permissions of all the groups to which that user belongs

Correct Answer: B Section: (none) Explanation

#### Explanation/Reference:

Reference: <a href="https://docs.cyberark.com/Product-Doc/OnlineHelp/PAS/Latest/en/Content/PASIMP/Managing-Groups.htm">https://docs.cyberark.com/Product-Doc/OnlineHelp/PAS/Latest/en/Content/PASIMP/Managing-Groups.htm</a>

**QUESTION 55** For the hardening process to complete successfully, the Vault administrator must ensure that the antivirus software on the Vault server is installed and up to date before running the installation.

A. True

B. False

Correct Answer: B Section: (none) Explanation

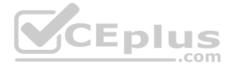

#### **Explanation/Reference:**

Reference: https://docs.cyberark.com/Product-Doc/OnlineHelp/PAS/Latest/en/Content/PASIMP/Install-the-CyberArk-Vault-Normal-Installation.htm

#### QUESTION 56

Which is the purpose of the allowed Safes parameter in a Central Policy Manager (CPM) policy? (Choose two.)

- A. To improve performance by reducing CPM workload
- B. To prevent accidental use of a policy in the wrong Safe
- C. To allow users to access only the passwords they should be able to access
- D. To enforce Least Privilege in CyberArk

Correct Answer: AC Section: (none) Explanation

### **Explanation/Reference:**

**QUESTION 57** The password upload utility must run from the Central Policy Manager (CPM) server.

A. True

B. False

Correct Answer: B Section: (none)

# CEplus

# **Explanation**

#### **Explanation/Reference:**

Reference: https://docs.cyberark.com/Product-Doc/OnlineHelp/PAS/Latest/en/Content/PASIMP/Password-Upload-Utility.htm

QUESTION 58 What is the proper way to allow the Vault to

resolve host names?

- A. Define a DNS server.
- B. Define a WINS server.
- C. Define the local hosts file.
- D. The Vault cannot resolve host names due to security standards.

Correct Answer: A Section: (none) Explanation

### **Explanation/Reference:**

Reference: https://docs.cyberark.com/Product-Doc/OnlineHelp/PAS/Latest/en/Content/PAS%20INST/Configuring-Transparent-User-Management.htm

QUESTION 59 Which file is used to integrate the Vault with the

RADIUS server?

- A. radius.ini
- B. PARagent.ini
- C. ENEConf.ini
- D. dbparm.ini

Correct Answer: D Section: (none) Explanation

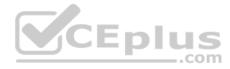

#### **Explanation/Reference:**

Reference: <a href="https://docs.secureauth.com/pages/viewpage.action?pageId=40045055">https://docs.secureauth.com/pages/viewpage.action?pageId=40045055</a>

#### OUESTION 60

A Simple Mail Transfer Protocol (SMTP) integration is critical for monitoring Vault activity and facilitating workflow processes, such as Dual Control.

- A. True
- B. False

Correct Answer: B Section: (none) Explanation

#### **Explanation/Reference:**

**QUESTION 61** Which of the following is NOT a use case for installing multiple Central Policy Managers (CPM)?

- A. A single CPM cannot accommodate the total number of accounts managed.
- B. Accounts are managed in multiple sites or VLANs protected by firewall.
- C. Reduce network traffic across WAN links.
- D. Provide load-balancing capabilities when managing passwords on target devices.

Correct Answer: A Section: (none)

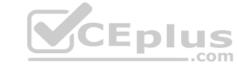

| Explanation Explanation/Reference:                                                                                                    |
|----------------------------------------------------------------------------------------------------|
| QUESTION 62 Multiple Password Vault Web Access (PVWA) servers can be load balanced.                                                                                                    |
| A. True B. False                                                                                                    |
| Correct Answer: A Section: (none) Explanation                                                                                                    |
| Explanation/Reference: Reference: <a href="https://docs.cyberark.com/Product-Doc/OnlineHelp/PAS/Latest/en/Content/PAS%20INST/Password-Vault-Web-Access-Installation.htm">https://docs.cyberark.com/Product-Doc/OnlineHelp/PAS/Latest/en/Content/PAS%20INST/Password-Vault-Web-Access-Installation.htm</a>                                               |
| <b>QUESTION 63</b> The Vault can only integrate with a single Security Information and Event Management (SIEM) or SYSLOG server.                                                                                                    |
| A. True<br>B. False                                                                                                    |
| Correct Answer: B Section: (none) Explanation                                                                                                    |
| Explanation/Reference: Reference: <a href="https://docs.cyberark.com/Product-Doc/OnlineHelp/PAS/Latest/en/Content/PASIMP/Integrating-with-SIEM-Applications.htm">https://docs.cyberark.com/Product-Doc/OnlineHelp/PAS/Latest/en/Content/PASIMP/Integrating-with-SIEM-Applications.htm</a>                                                               |
| QUESTION 64 If a transparent user matches two different directory mappings, how does the system determine which user template to use?                                                                                                    |
| <ul><li>A. The system will use the template for the mapping listed first.</li><li>B. The system will use the template for the mapping listed last.</li><li>C. The system will grant all of the Vault authorizations from the two templates.</li><li>D. The system will grant only the Vault authorizations that are listed in both templates.</li></ul> |
| Correct Answer: A Section: (none) Explanation                                                                                                    |
| Explanation/Reference:                                                                                                    |
| <b>QUESTION 65</b> Time of day or day of week restrictions on when password reconciliations can occur are configured in the                                                                                                    |
| A. Master Policy B. platform settings                                                                                                    |
| C. Safe settings D. account details                                                                                                    |
| Correct Answer: B Section: (none) Explanation                                                                                                    |
| Explanation/Reference:                                                                                                    |

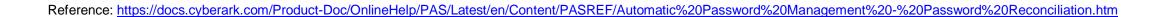

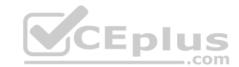

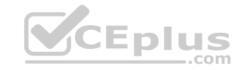